| CS61B Lecture #9: Interfaces and Abstract Classes                                                                                                    | Abstract Methods and Classes                                                                                                    |  |
|----------------------------------------------------------------------------------------------------|----------------------------------------------------------------------------------------------------|--|
| <ul> <li>HW #3 should be posted.</li> <li>Project #1 will be posted by the end of Thursday. Due 9 October.</li> </ul>                                                                                                    | <ul> <li>Instance method can be abstract: No body given; must be supplied<br/>in subtypes.</li> </ul>                                                                                                    |  |
| • First test in class 17 October.                                                                                                    | <ul> <li>One good use is in specifying a pure interface to a family of types:</li> </ul>                                                                                                    |  |
| • Readings for today: §5.5 of A Java Reference.                                                                                                    | <pre>/** A drawable object. */ public abstract class Drawable { // "abstract" = "can't say new Drawable"     /** Expand THIS by a factor of SIZE */     public abstract void scale (double size);     /** Draw THIS on the standard output. */     public abstract void draw (); }</pre>                                                                                                    |  |
|                                                                                                    | Now a Drawable is something that has at least the operations scale<br>and draw on it. Can't create a Drawable because it's abstract—in<br>particular, it has two methods without any implementation.                                                                                                    |  |
|                                                                                                    | • BUT, we can write methods that operate on Drawables:                                                                                                    |  |
|                                                                                                    | <pre>void drawAll (Drawable[] thingsToDraw) {    for (Drawable thing : thingsToDraw)      thing.draw (); }</pre>                                                                                                    |  |
| Last modified: Fri Sep 19 14:28:55 2008 CS61B: Lecture #9 1                                                                                                    | • But draw has no implementation! How can this work?<br>Last modified: Fri Sep 19 14:28:55 2008 CS61B: Lecture #9 2                                                                                                    |  |
| Concrete Subclasses                                                                                                    | Interfaces                                                                                                    |  |
| <ul> <li>Can define kinds of Drawables that are non-abstract. To do so, must<br/>supply implementations for all methods:<br/>public class Rectangle extends Drawable {</li> </ul>                                                                                                    | <ul> <li>In generic use, an interface is a "point where interaction occurs<br/>between two systems, processes, subjects, etc." (Concise Oxford<br/>Dictionary).</li> </ul>                                                                                                    |  |
| <pre>public Rectangle (double w, double h) { this.w = w; this.h = h; } public void scale (double size) { w *= size; h *= size; } public void draw () { draw a w x h rectangle } private double w,h;</pre>                                                                                                    |                                                                                                    |  |
| <pre>public void scale (double size) { w *= size; h *= size; } public void draw () { draw a w x h rectangle }</pre>                                                                                                    | • In programming, often use the term to mean a <i>description</i> of this generic interaction, specifically, a description of the functions or variables by which two things interact.                                                                                                    |  |
| <pre>public void scale (double size) { w *= size; h *= size; } public void draw () { draw a w x h rectangle } private double w,h; } Any Circle or Rectangle is a Drawable.</pre>                                                                                                    | generic interaction, specifically, a description of the functions or                                                                                                    |  |
| <pre>public void scale (double size) { w *= size; h *= size; } public void draw () { draw a w x h rectangle } private double w,h; } Any Circle or Rectangle is a Drawable. public class Circle extends Drawable {    public Circle (double rad) { this.rad = rad; }    public void scale (double size) { rad *= size; }</pre>                                                                                             | generic interaction, specifically, a description of the functions or variables by which two things interact.<br>• Java uses the term to refer to a slight variant of an abstract class                                                                                                    |  |
| <pre>public void scale (double size) { w *= size; h *= size; } public void draw () { draw a w x h rectangle } private double w,h; } Any Circle or Rectangle is a Drawable. public class Circle extends Drawable {     public Circle (double rad) { this.rad = rad; }     public void scale (double size) { rad *= size; }     public void draw () { draw a circle with radius rad }     double rad; }</pre>               | <ul> <li>generic interaction, specifically, a description of the functions or variables by which two things interact.</li> <li>Java uses the term to refer to a slight variant of an abstract class that contains only abstract methods (and static constants).</li> <li>Idea is to treat Java interfaces as the public specifications of data types, and classes as their implementations:</li> <li>public interface Drawable {     void scale (double size); // Automatically public abstract.     void draw ();</li> </ul> |  |
| <pre>public void scale (double size) { w *= size; h *= size; } public void draw () { draw a w x h rectangle } private double w,h; } Any Circle or Rectangle is a Drawable. public class Circle extends Drawable {     public Circle (double rad) { this.rad = rad; }     public void scale (double size) { rad *= size; }     public void draw () { draw a circle with radius rad }     double rad; } • So, writing</pre> | <ul> <li>generic interaction, specifically, a description of the functions or variables by which two things interact.</li> <li>Java uses the term to refer to a slight variant of an abstract class that contains only abstract methods (and static constants).</li> <li>Idea is to treat Java interfaces as the public specifications of data types, and classes as their implementations:</li> <li>public interface Drawable {     void scale (double size); // Automatically public abstract.</li> </ul>                   |  |
| <pre>public void scale (double size) { w *= size; h *= size; } public void draw () { draw a w x h rectangle } private double w,h; } Any Circle or Rectangle is a Drawable. public class Circle extends Drawable {     public Circle (double rad) { this.rad = rad; }     public void scale (double size) { rad *= size; }     public void draw () { draw a circle with radius rad }     double rad; }</pre>               | <ul> <li>generic interaction, specifically, a description of the functions or variables by which two things interact.</li> <li>Java uses the term to refer to a slight variant of an abstract class that contains only abstract methods (and static constants).</li> <li>Idea is to treat Java interfaces as the public specifications of data types, and classes as their implementations:</li> <li>public interface Drawable {     void scale (double size); // Automatically public abstract.     void draw ();</li> </ul> |  |

CS61B: Lecture #9 3

### **Multiple Inheritance**

- Can extend one class, but implement any number of interfaces.
- Contrived Example:

```
interface Readable {
                                     void copy (Readable r,
 Object get ();
                                                Writable w)
}
                                     ſ
                                        w.put (r.get ());
interface Writable {
                                     }
 void put (Object x);
}
class Source implements Readable { | class Sink implements Writable {
 public Object get () { ... }
                                      public void put (Object x) { ... }
}
                                  1 }
```

```
class Variable implements Readable, Writable {
  public Object get () { ... }
 public void put (Object x) { ... }
7
```

• The first argument of copy can be a Source or a Variable. The second can be a Sink or a Variable

Map in Java

Last modified: Fri Sep 19 14:28:55 2008

CS61B: Lecture #9 5

### **Review: Higher-Order Functions**

• In Scheme, you had higher-order functions like this (adapted from SICP)

```
(define (map
                proc
                            items)
              function
                            list
  (if (null? items)
     nil
      (cons (proc (car items)) (map proc (cdr items)))))
```

#### and could write

```
(map abs (list -10 2 -11 17))
 ====> (10 2 11 17)
(map (lambda (x) (* x x)) (list 1 2 3 4))
 ====> (1 4 9 16)
```

• Java does not have these directly, but can use abstract classes or interfaces and subtyping to get the same effect (with more writing)

Last modified: Fri Sep 19 14:28:55 2008

CS61B: Lecture #9 6

## Review: A Puzzle

```
class A {
                                                                                                                                              | class B extends A {
/** Function with one integer argument */ | IntList map (IntUnaryFunction proc,
                                                                                            void f ()
                                                                                                             { System.out.println ("A.f"); } | void f ()
                                                         IntList items) {
                                                                                            void g () { f (); /* or this.f() */ }
                                                                                                                                              System.out.println ("B.f");
public interface IntUnaryFunction {
                                              if (items == null)
                                                                                                                                              1 }
                                                                                          //static void g (A y) { y.f(); }
  int apply (int x);
                                                return null;
                                                                                          }
                                                                                                                                              | }
}
                                              else return new IntList (
                                                                                                    class C {
                                                  proc.apply (items.head),
                                                  map (proc, items.tail)
                                                                                                      static void main (String[] args) {
                                                                                                        B aB = new B ();
                                                ):
                                          | }
                                                                                                        h (aB);
                                                                                                      }
 • It's the use of this function that's clumsy. First, define class for
                                                                                                      static void h (A x) { x.g(); }
   absolute value function; then create an instance:
                                                                                                    //static void h (A x) { A.g(x); } // x.g(x) also legal here
   class Abs implements IntUnaryFunction {
                                                                                                    }
     public int apply (int x) { return Math.abs (x); }
                                                                                                                                                  Choices:
                                                                                           1. What is printed?
   }
                                                                                           2. What if we made g static?
                                                                                                                                                   a.A.f
   map (new Abs (), some list);
                                                                                           3. What if we made f static?
                                                                                                                                                   b.B.f
 • Or, we can write a lambda expression (sort of):
                                                                                                                                                   c. Some kind of error
                                                                                           4. What if f were not defined in A?
   map (new IntUnaryFunction () {
           public int apply (int x) { return x*x; }
        }. some list):
Last modified: Fri Sep 19 14:28:55 2008
```

#### Answer to Puzzle

#### 1. Executing java C prints \_\_\_\_, because

- 1. C.main calls h and passes it aB, whose dynamic type is B.
- 2. h calls x.g(). Since g is inherited by B, we execute the code for g in class A.
- 3. g calls this.f (). Now this contains the value of h's argument, whose dynamic type is B. Therefore, we execute the definition of f that is in B.
- 4. In calls to f, in other words, static type is ignored in figuring out what method to call.
- 2. If g were static, we see ; selection of f still depends on dynamic type of this.
- 3. If f were static, would print <u>because then selection of f would</u> depend on static type of this, which is A.

- Exceptions communicate errors, specifically failure to meet pre-

4. If f were not defined in A, we'd get

## Example: Designing a Class

**Problem:** Want a class that represents histograms, like this one:

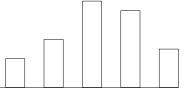

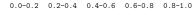

Analysis: What do we need from it? At least:

- Specify buckets and limits.
- Accumulate counts of values.
- Retrieve counts of values.
- Retrieve numbers of buckets and other initial parameters.

CS61B: Lecture #9 9 Last modified: Fri Sep 19 14:28:55 2008 Specification Seen by Clients Histogram Specification and Use • The clients of a module (class, program, etc.) are the programs or Sample output: /\*\* A histogram of floating-point values \*/ methods that use that module's exported definitions. public interface Histogram { /\*\* The number of buckets in THIS. \*/ • In Java, intention is that exported definitions are designated **public**. >= 0.00 10 int size (); >= 10.25 80 • Clients are intended to rely on specifications, not code. >= 20.50 | 120 /\*\* Lower bound of bucket #K. Pre: 0<=K<size(). \*/ >= 30.75 50 • Syntactic specification: method and constructor headers—syntax double low (int k); needed to use. /\*\* # of values in bucket #K. Pre: 0<=K<size(). \*/</pre> • Semantic specification: what they do. No formal notation, so use int count (int k); comments. /\*\* Add VAL to the histogram. \*/ - Semantic specification is a contract. void add (double val); - Conditions client must satisfy (preconditions, marked "Pre:" in } examples below).

| voi | 0 0                                    | void printHistogram (Histogram H) {    |
|-----|----------------------------------------|----------------------------------------|
|     | Scanner in)                            | for (int i = 0; i < H.size (); i += 1) |
| {   |                                        | System.out.printf                      |
|     | <pre>while (in.hasNextDouble ())</pre> | (">=%5.2f   %4d%n",                    |
|     | <pre>H.add (in.nextDouble ());</pre>   | H.low (i), H.count (i));               |
| }   |                                        | }                                      |

conditions.

- Promised results (postconditions). - Design these to be all the client needs!

#### Last modified: Fri Sep 19 14:28:55 2008

Last modified: Fri Sep 19 14:28:55 2008

CS61B: Lecture #9 10

# An Implementation

| •                                                                                                    |                                                                                                    |                                                                                                    |
|----------------------------------------------------------------------------------------------------|----------------------------------------------------------------------------------------------------|----------------------------------------------------------------------------------------------------|
| <pre>public class FixedHistogram implements Histogram {     private double low, high; /* From constructor*/     private int[] count; /* Value counts */     /** A new histogram with SIZE buckets recording values &gt;     public FixedHistogram (int size, double low, double high     {         if (low &gt;= high    size &lt;= 0) throw new IllegalArgumen         this.low = low; this.high = high;         this.count = new int[size];     }     public int size () { return count.length; }     public double low (int k) { return low + k * (high-low)/     } }</pre> | <pre>n)     ?     fntException ();     // What needs to change?     // What needs to change?</pre>                                                                                                    | E buckets. */<br>ze) {<br>adly changes implementation.<br>m and fillHistogram)still work with                                                                                                    |
| <pre>public int count (int k) { return count[k]; }</pre>                                                                                                    | • Illustrates the power of <i>separa</i>                                                                                                    | tion of concerns.                                                                                                    |
| <pre>public void add (double val) {     int k = (int) ((val-low)/(high-low) * count.length);     if (k &gt;= 0 &amp;&amp; k &lt; count.length) count[k] += 1; } </pre>                                                                                                    |                                                                                                    |                                                                                                    |
| Last modified: Fri Sep 19 14:28:55 2008                                                                                                    | CS61B: Lecture #9 13 Last modified: Fri Sep 19 14:28:55 2008                                                                                                    | CS61B: Lecture #9 14                                                                                                    |
|                                                                                                    |                                                                                                    |                                                                                                    |
| Implementing the Tiny Change                                                                                                    |                                                                                                    | Interface over Visible Fields                                                                                                    |
| <ul> <li>Implementing the Tiny Change</li> <li>Pointless to pre-allocate the count array.</li> </ul>                                                                                                    | Advantages of Procedural I<br>By using public method for count                                                                                                    | instead of making the array count                                                                                                    |
| Implementing the Tiny Change<br>• Pointless to pre-allocate the count array.<br>• Don't know bounds, so must save arguments to add.                                                                                                    | Advantages of Procedural I<br>By using public method for count<br>visible, the "tiny change" is transpo                                                                                                    | instead of making the array <code>count</code><br>arent to clients:                                                                                                    |
| Implementing the Tiny Change<br>• Pointless to pre-allocate the count array.<br>• Don't know bounds, so must save arguments to add.<br>• Then recompute count array "lazily" when count (···)                                                                                                    | Advantages of Procedural I<br>By using public method for count<br>visible, the "tiny change" is transpo<br>• If client had to write myHist.co                                                                                                    | instead of making the array <code>count</code><br>arent to clients:<br>ount[k], would mean                                                                                                    |
| <ul> <li>Implementing the Tiny Change</li> <li>Pointless to pre-allocate the count array.</li> <li>Don't know bounds, so must save arguments to add.</li> <li>Then recompute count array "lazily" when count ()</li> <li>Invalidate count array whenever histogram changes.<br/>class FlexHistogram implements Histogram {</li> </ul>                                                                                                    | <ul> <li>Advantages of Procedural I</li> <li>By using public method for count visible, the "tiny change" is transported on the stransport of the stransport of the str</li></ul> | instead of making the array <b>count</b><br>arent to clients:<br>ount[k], would mean<br>tly in the k <sup>th</sup> bucket of histogram<br>mere is an array called count in                                                                                                    |
| <ul> <li>Implementing the Tiny Change</li> <li>Pointless to pre-allocate the count array.</li> <li>Don't know bounds, so must save arguments to add.</li> <li>Then recompute count array "lazily" when count (···)</li> <li>Invalidate count array whenever histogram changes.<br/>class FlexHistogram implements Histogram {<br/>private List<double> values =; // Java library to<br/>int size;</double></li> </ul>                                                                                                    | <ul> <li>Advantages of Procedural I</li> <li>By using public method for count visible, the "tiny change" is transported on the stransport of the stransport of the str</li></ul> | instead of making the array count<br>arent to clients:<br>ount[k], would mean<br>tly in the $k^{th}$ bucket of histogram<br>here is an array called count in<br>a up-to-date count)."                                                                                                    |
| <ul> <li>Implementing the Tiny Change</li> <li>Pointless to pre-allocate the count array.</li> <li>Don't know bounds, so must save arguments to add.</li> <li>Then recompute count array "lazily" when count (···)</li> <li>Invalidate count array whenever histogram changes.</li> <li>class FlexHistogram implements Histogram {     private List<double> values =; // Java library to     int size;     private int[] count;</double></li> </ul>                                                                                                    | Advantages of Procedural I<br>By using public method for count<br>visible, the "tiny change" is transpon<br>• If client had to write myHist.co<br>"The number of items current<br>myHist (and by the way, the<br>myHist that always holds the<br>• Parenthetical comment useless<br>• But if count array had been vise                                                                                                    | instead of making the array count<br>arent to clients:<br>ount [k], would mean<br>tly in the $k^{th}$ bucket of histogram<br>here is an array called count in<br>a up-to-date count)."<br>to the client.<br>sible, after "tiny change," every use                                                                 |
| <ul> <li>Implementing the Tiny Change</li> <li>Pointless to pre-allocate the count array.</li> <li>Don't know bounds, so must save arguments to add.</li> <li>Then recompute count array "lazily" when count (···)</li> <li>Invalidate count array whenever histogram changes.<br/>class FlexHistogram implements Histogram {<br/>private List<double> values =; // Java library to<br/>int size;</double></li> </ul>                                                                                                    | <pre>Advantages of Procedural I By using public method for count visible, the "tiny change" is transport • If client had to write myHist.com * The number of items current myHist (and by the way, th myHist that always holds the • Parenthetical comment useless * But if count array had been vis of count in client program would • So using a method for the public</pre>                                                                                                    | instead of making the array count<br>arent to clients:<br>ount $[k]$ , would mean<br>tly in the $k^{th}$ bucket of histogram<br>here is an array called count in<br>a up-to-date count)."<br>to the client.<br>sible, after "tiny change," every use<br>d have to change.<br>c count decreases what client has to |

Let's Make a Tiny Change